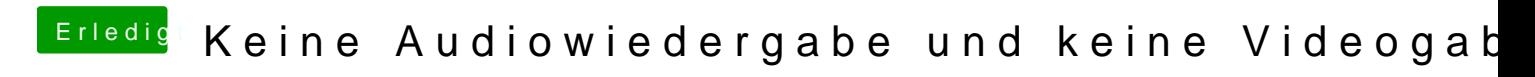

Beitrag von Scanla vom 27. Juli 2017, 00:04

Super danke! Nach dem Clean Install funktioniert alles prima!